#### **JBoss SUMIT WORLD**

#### PRESENTED BY RED HAT

# **LEARN. NETWORK. EXPERIENCE OPEN SOURCE.**

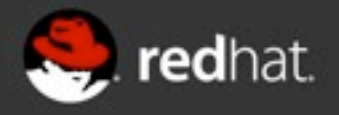

# **Effectively manage and monitor JBoss Enterprise Data Grids with JBoss Operations Network**

Galder Zamarreño & Heiko W.Rupp Red Hat 06.28.12

**JBoss SUMIT PRESENTED BY RED HAT** 

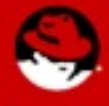

#### **Galder Zamarreño**

- R&D Engineer, Red Hat Inc.
- Infinispan developer
- 5+ years exp. with distributed data systems
- · Twitter: @galderz

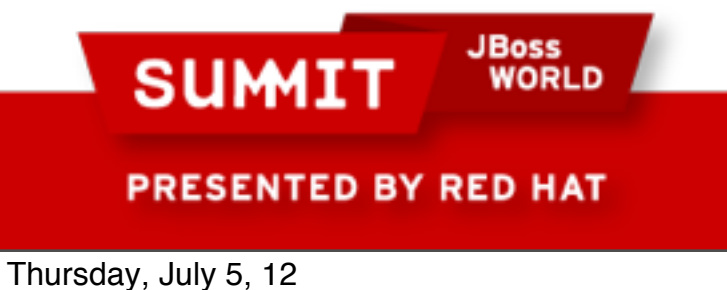

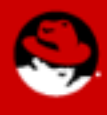

#### **Heiko W.Rupp**

- Principal software engineer
- 6 years with Red Hat
- JBoss Operations Network and RHQ team
- Twitter: @pilhuhn

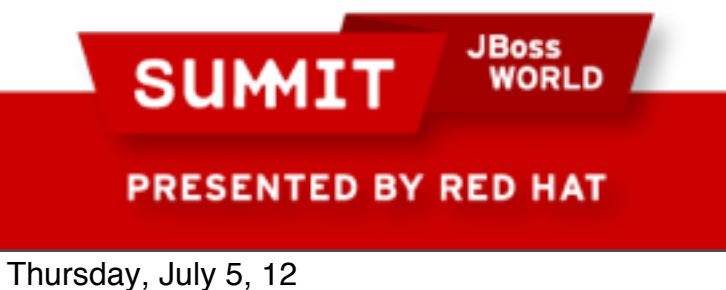

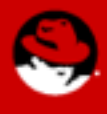

#### **Infinispan versus JBoss Data Grid**

- Productized, supportable
- Stable, well-documented, far higher quality
- Certified to work with hardware and software from various vendors

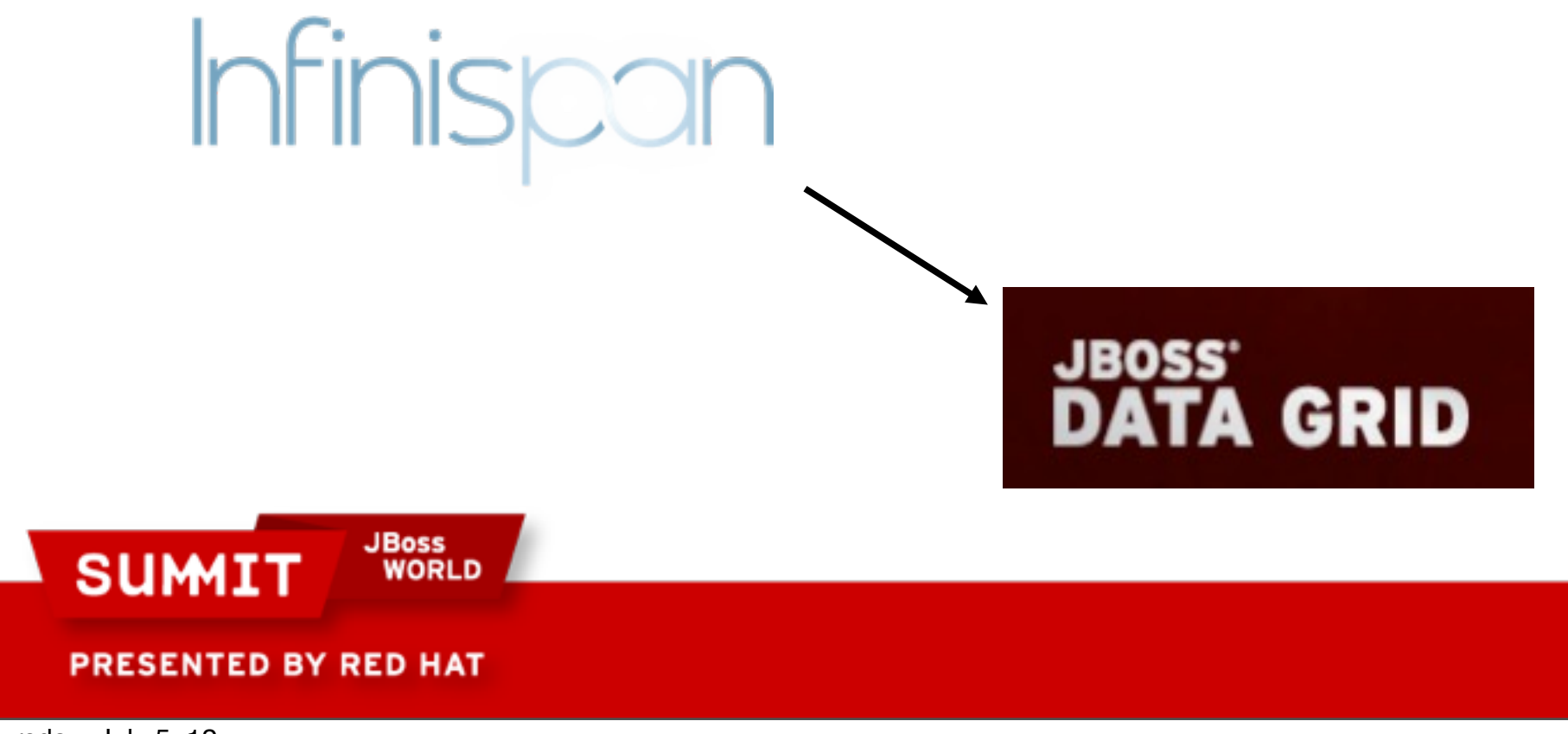

## **Agenda**

- Data grids as a solution to scalability problems
- Introduction to JBoss Data Grid
- Introduction to JBoss Operations Network
- Demo!

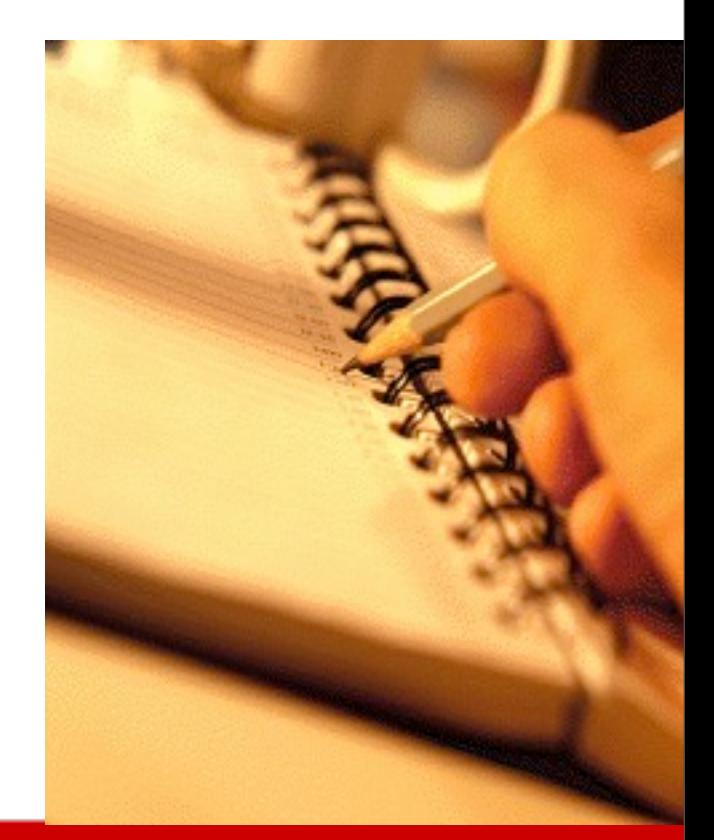

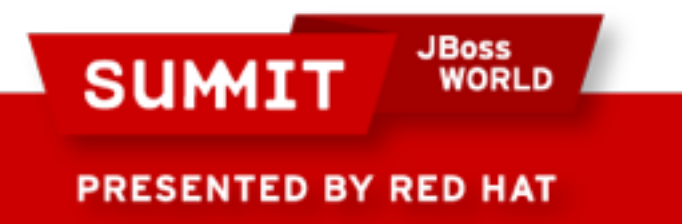

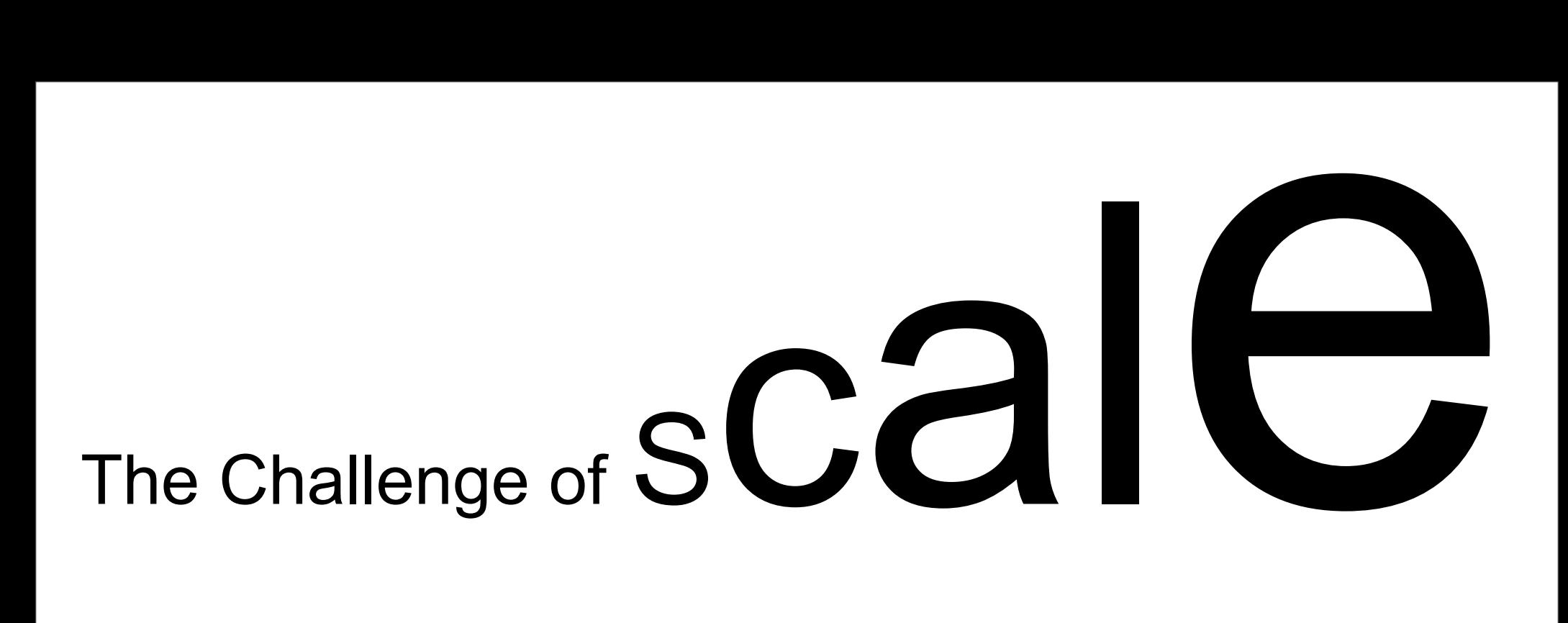

1) Attempt to scale your database

- 2) Start over
- 3) Deploy smarter technology

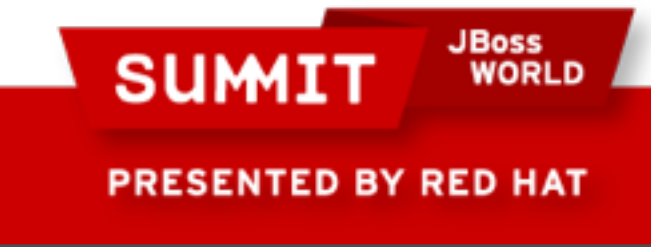

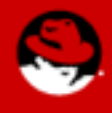

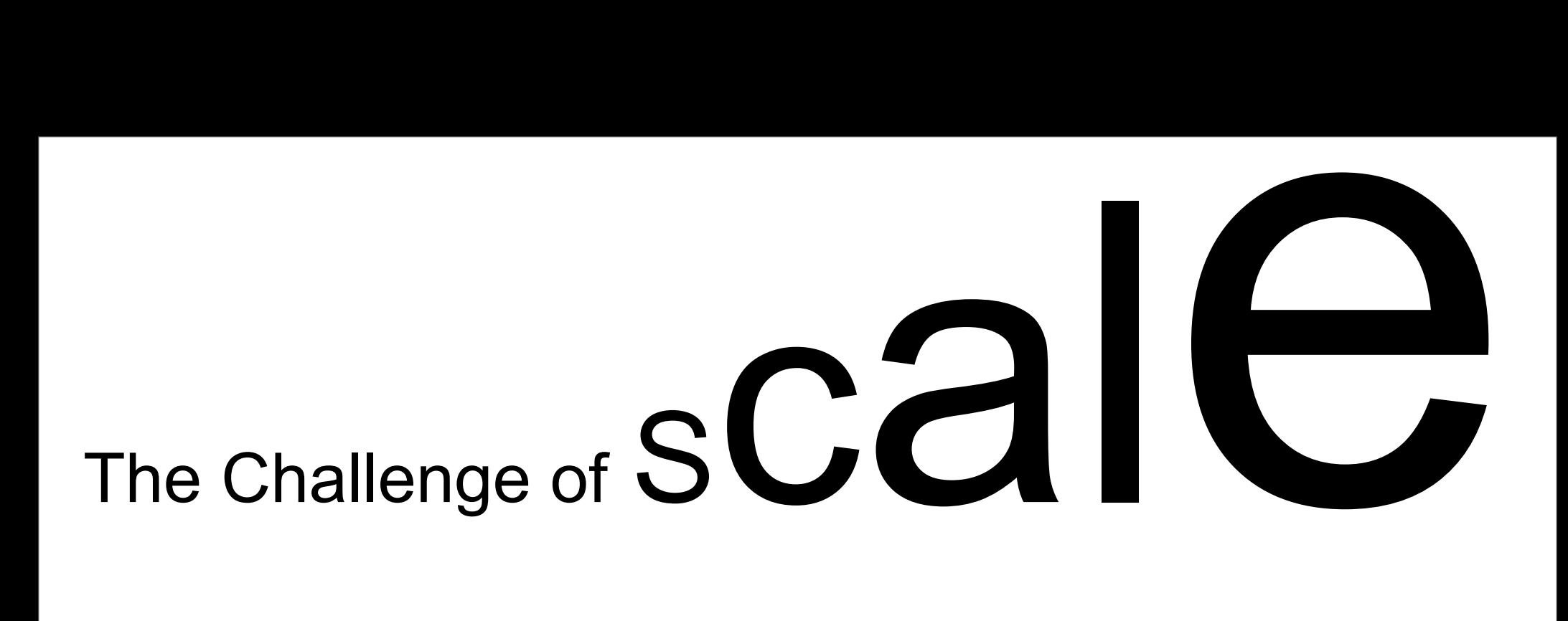

1) Attempt to scale your database

- Bigger hardware, more hardware, etc
- Expensive and may not work
- Scaling vertically may not even work this time

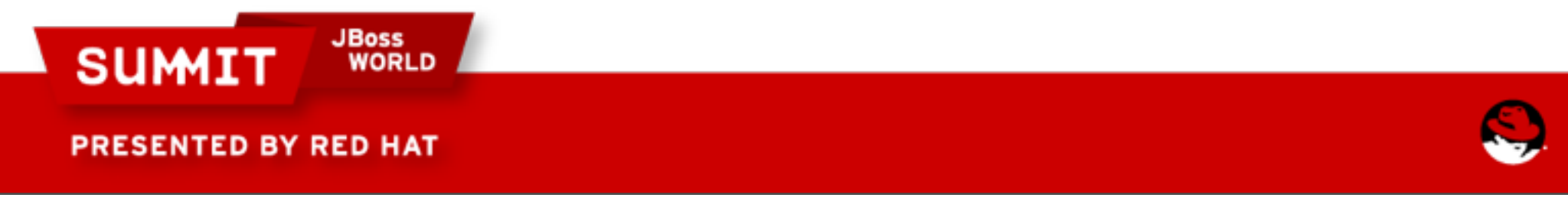

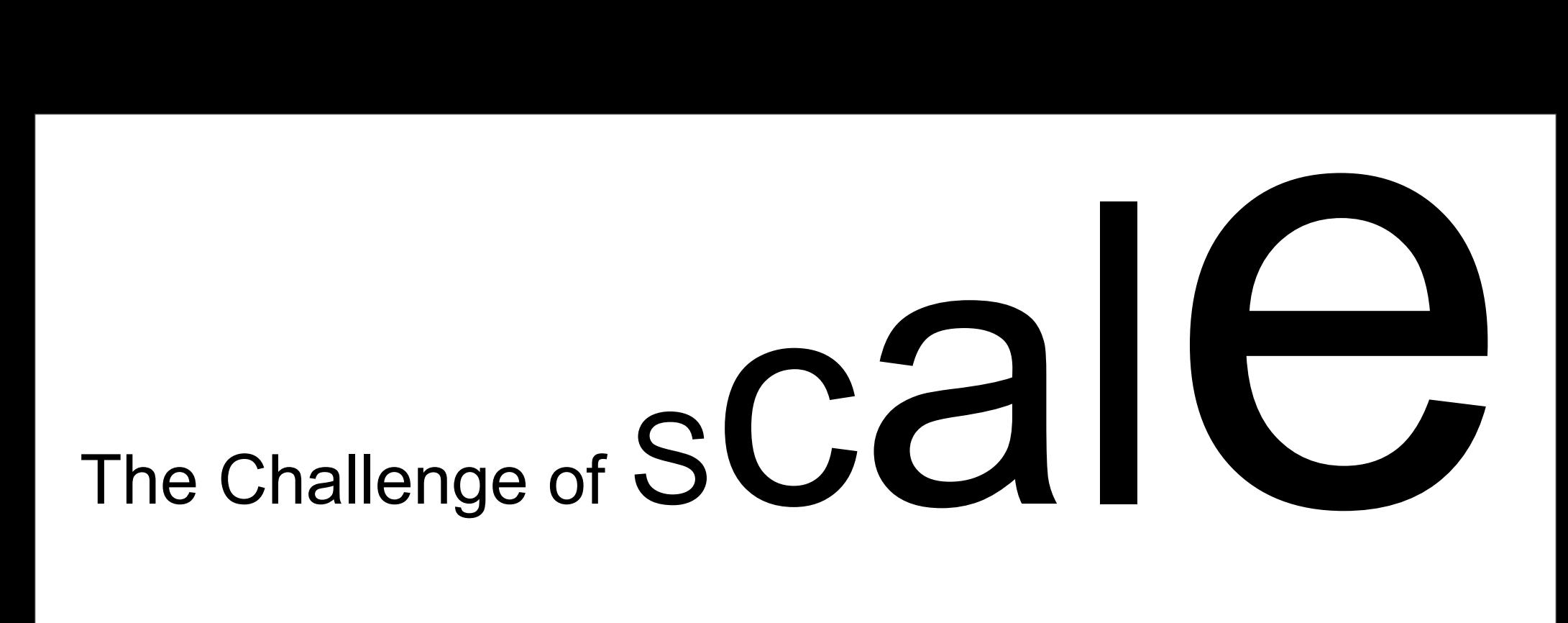

2) Start Over

Sharding, break up app, go stateless May take more time than you have Costly to rearchitect / redevelop Difficult to maintain

**JBoss SUMI** PRESENTED BY RED HAT

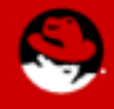

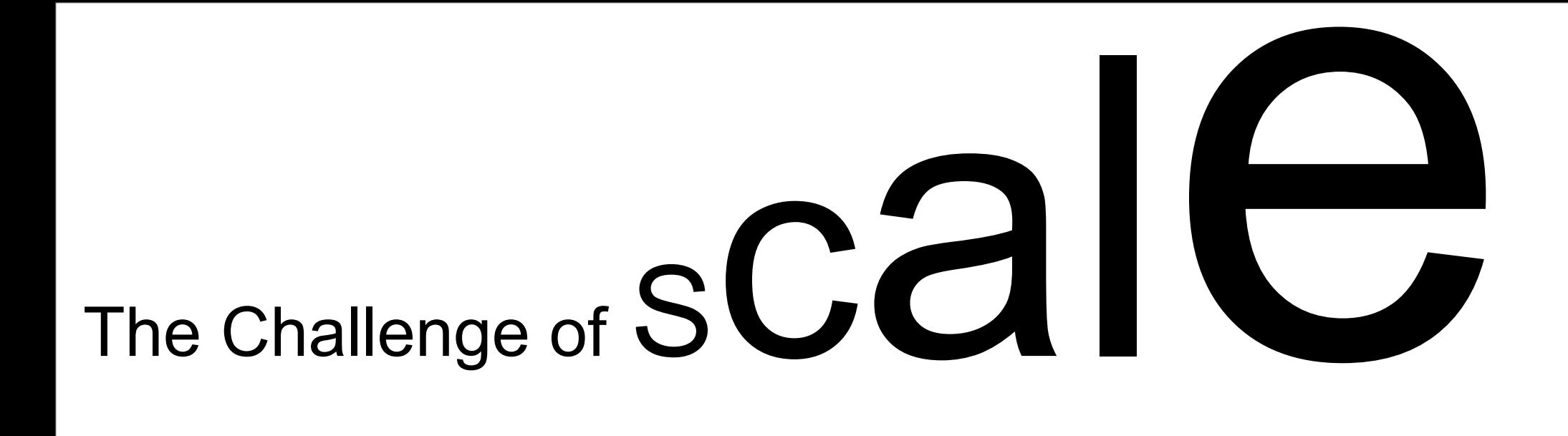

3) Deploy smarter technology

- Distributed Cache, Data Grids
- Quick implementation to front your database
- Elastic demand based scaling

Highly distributed and fault tolerant

PRESENTED BY RED HAT

**SUMIT** 

**JBoss** 

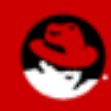

#### **Usage of Data Grids**

- Delivery of real time routing, tracking and logistics information
- Provide rapid access to content for millions of users
- Reduce RDBMS usage by brokering between apps and back ends
	- Pacemaker to the RDBMS
- Enable low latency transactional applications

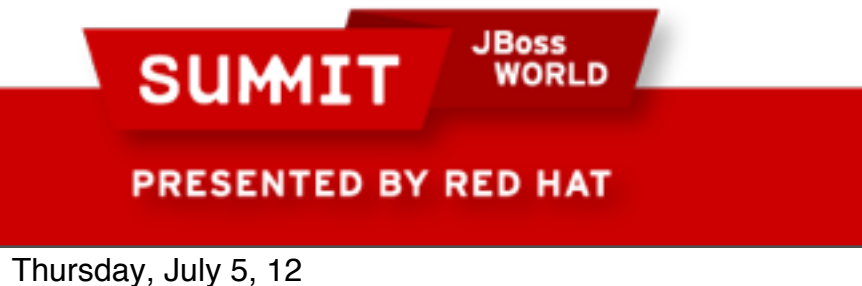

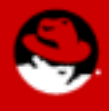

#### **JBoss Data Grid (JDG)**

- A **distributed, in memory NoSQL data store** that provides transactional data management or caching services for high-performance workloads.
- **Elastic and Highly-available** scale up and down on demand, automatic failover, optionally store to and load from disk or RDBMS (write through and write behind)

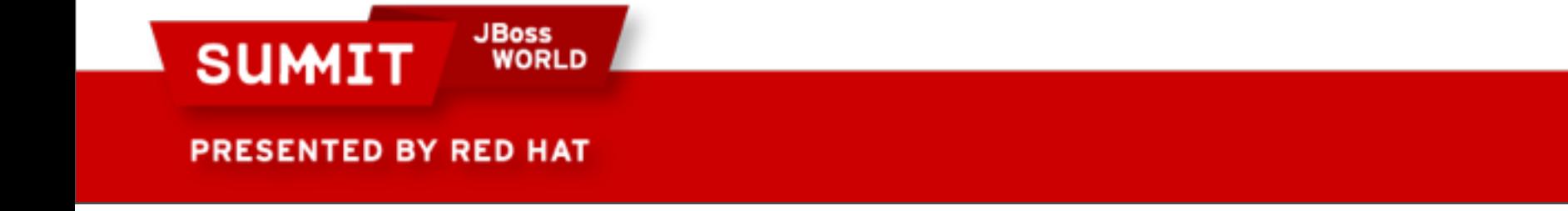

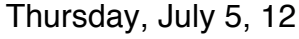

#### **JDG manageable by JBoss Operations Network**

- <http://www.jboss.com/products/jbosson>
- Framework for
	- Monitoring, Alerting, Management of servers and applications
- Upstream project is RHQ

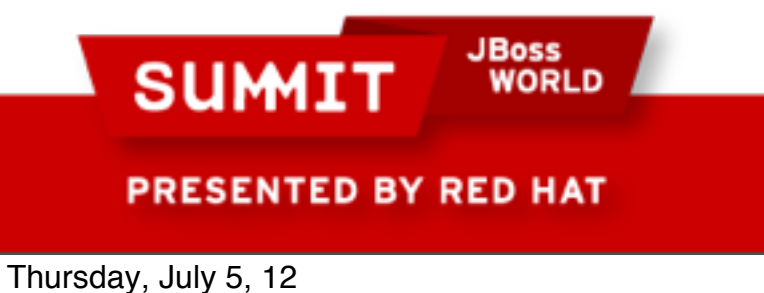

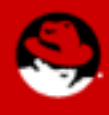

#### **JBoss Operations Network architecture**

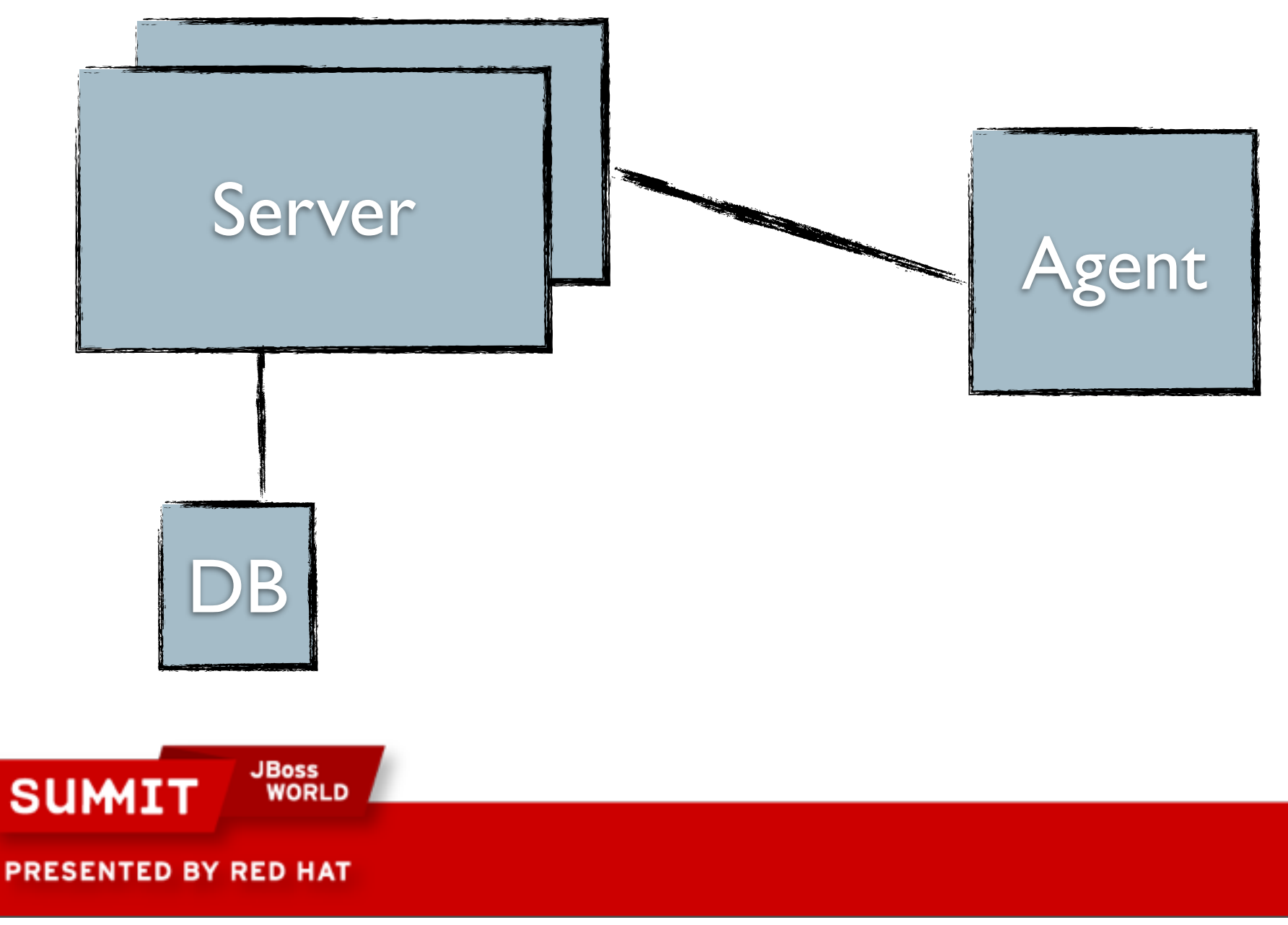

#### **JBoss Operations Network architecture**

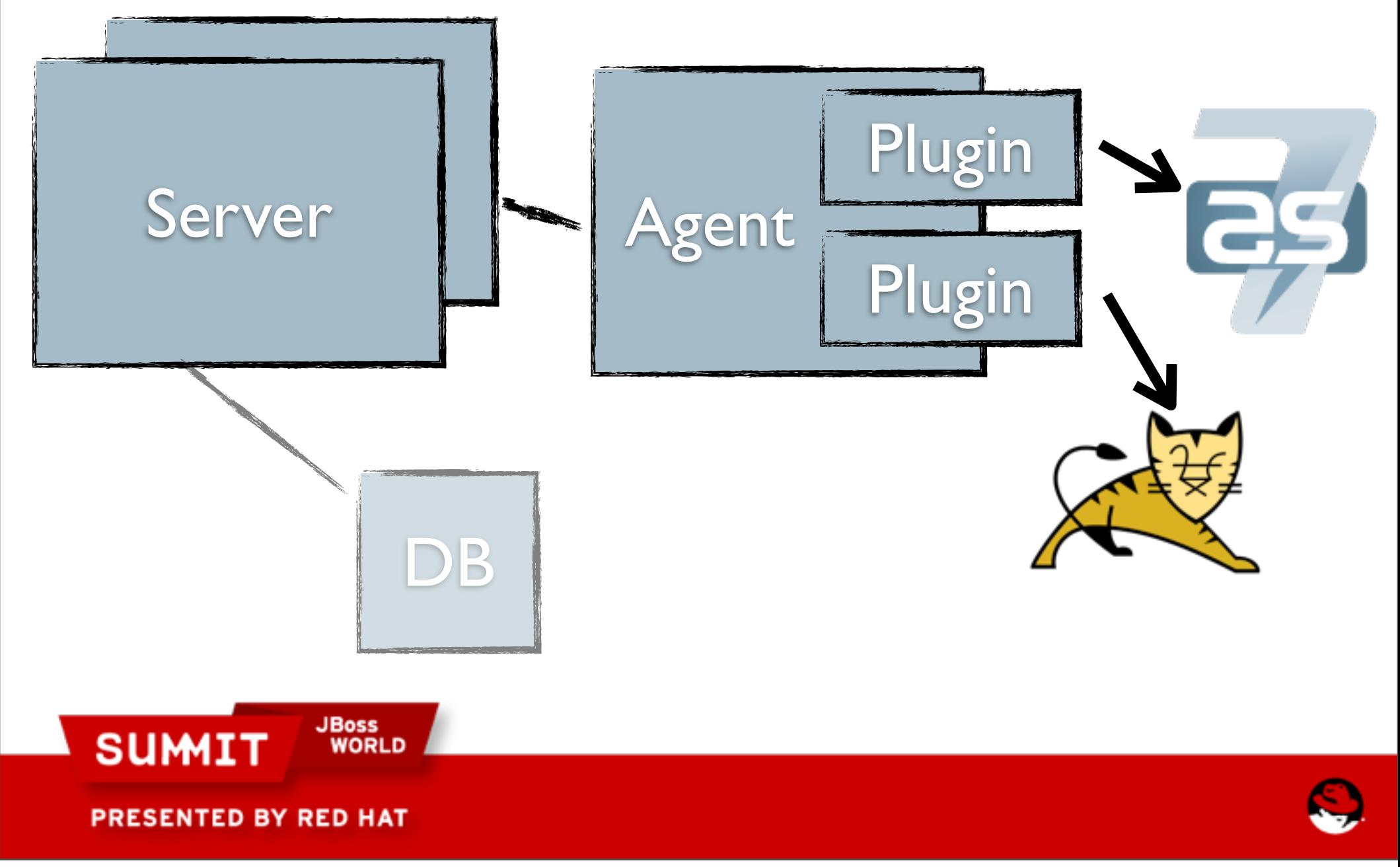

#### **JBoss Operations Network architecture**

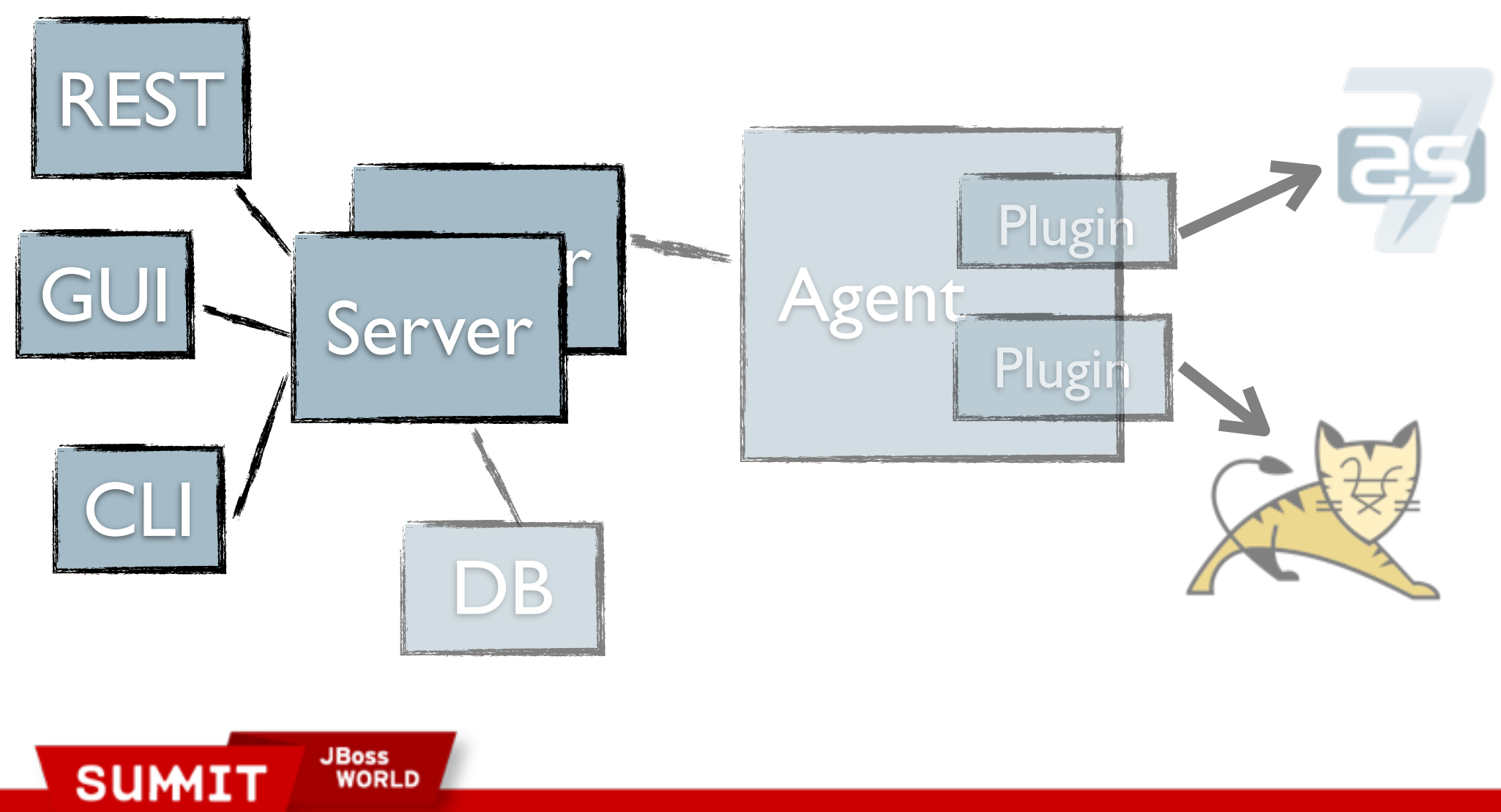

**PRESENTED BY RED HAT** 

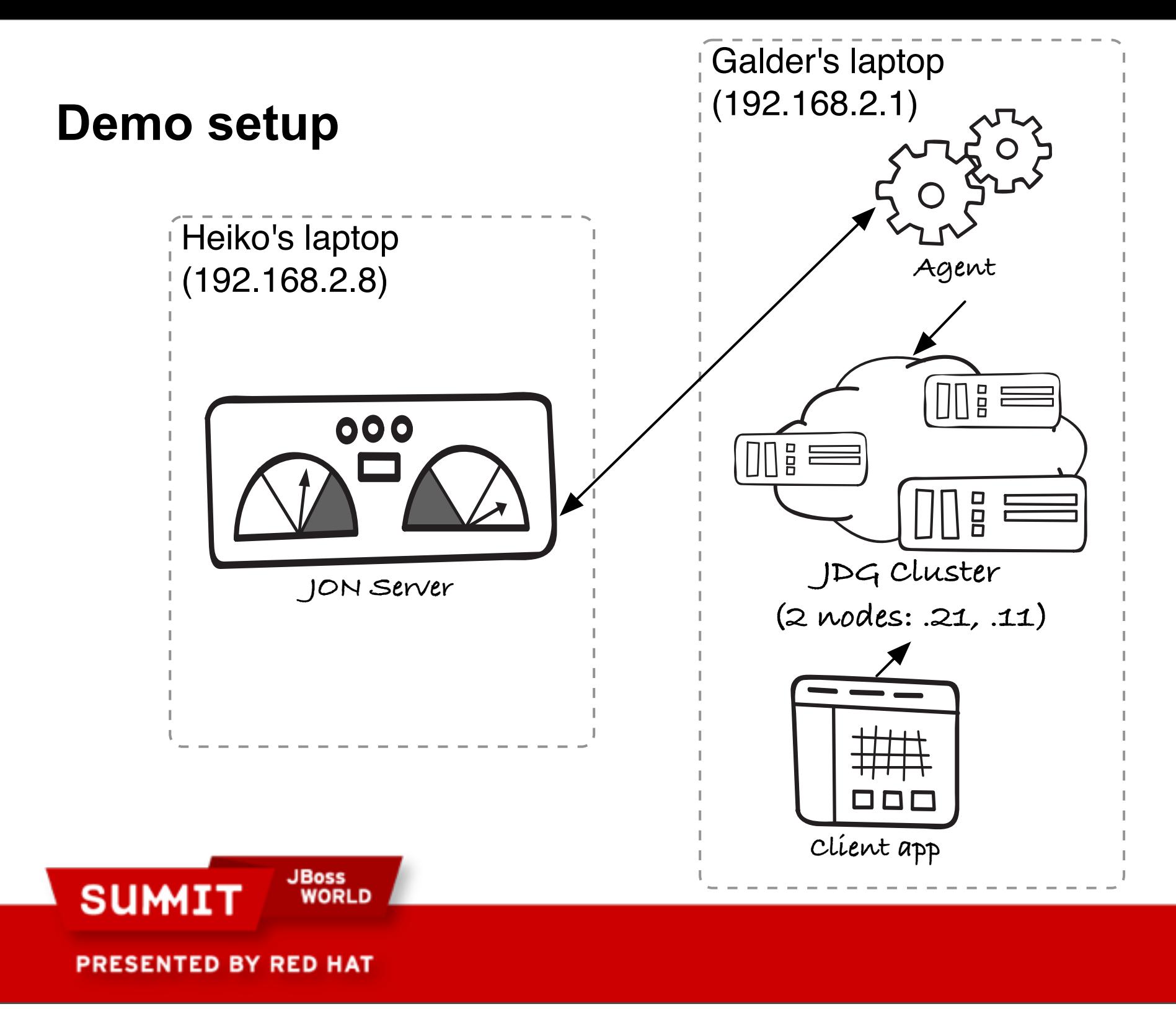

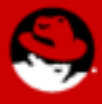

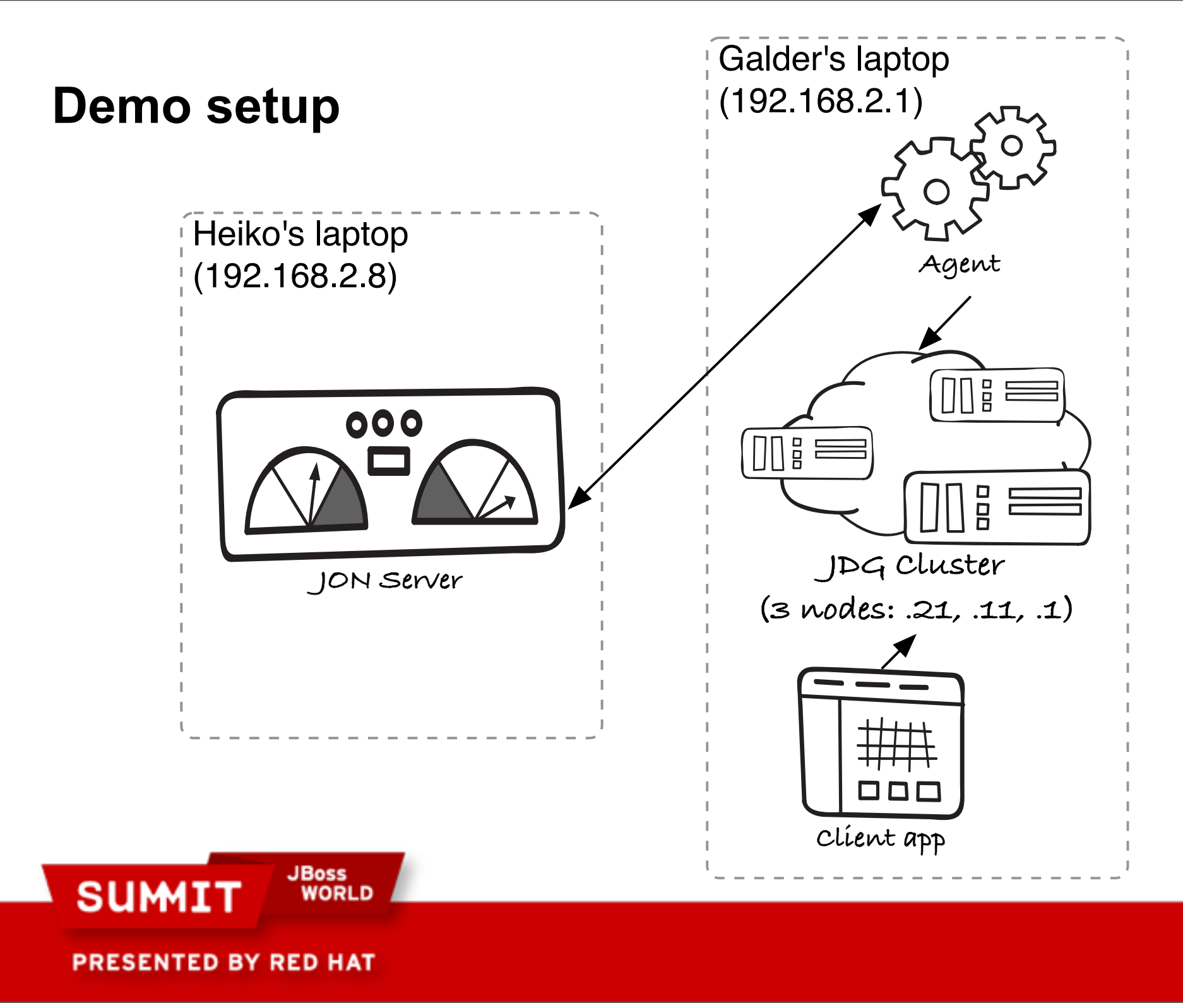

## **Using JDG as Grid Server**

- Allows independently controlled and managed tier of data grid nodes
- Connect over a socket – just like a database
- Can be shared by several applications

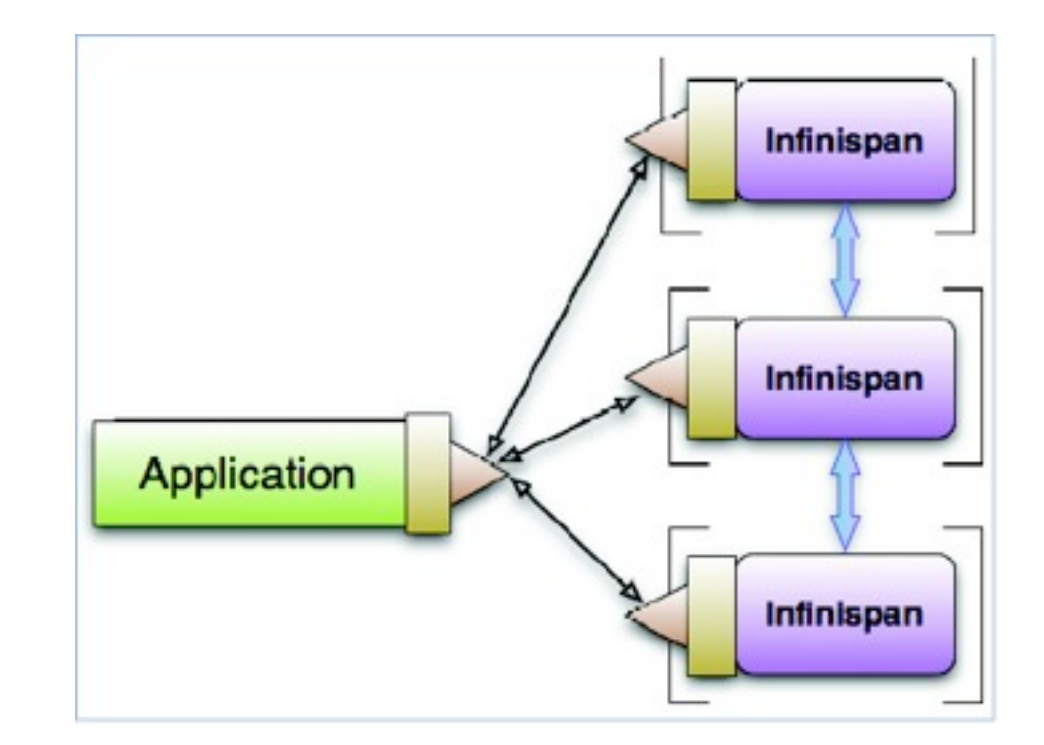

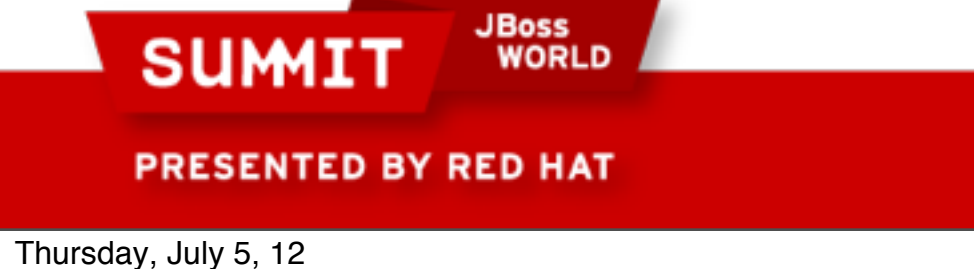

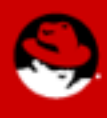

#### **REST-Api in JBoss Operations Network**

- "Manage your enterprise with curl"
	- REST
	- Push and Pull data to and from the server
	- Tech preview in JBossON 3.1
- More in "New & More Effective Management for JBoss Enterprise Middleware"
	- Room 302 at 4:50

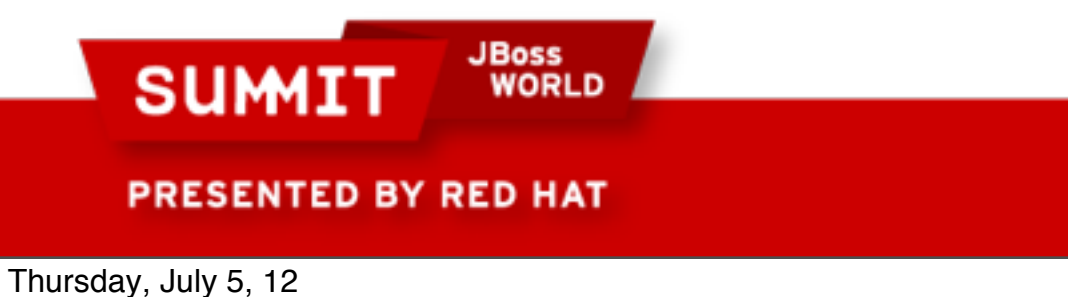

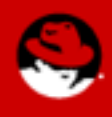

## **Metrics with Android (REST)**

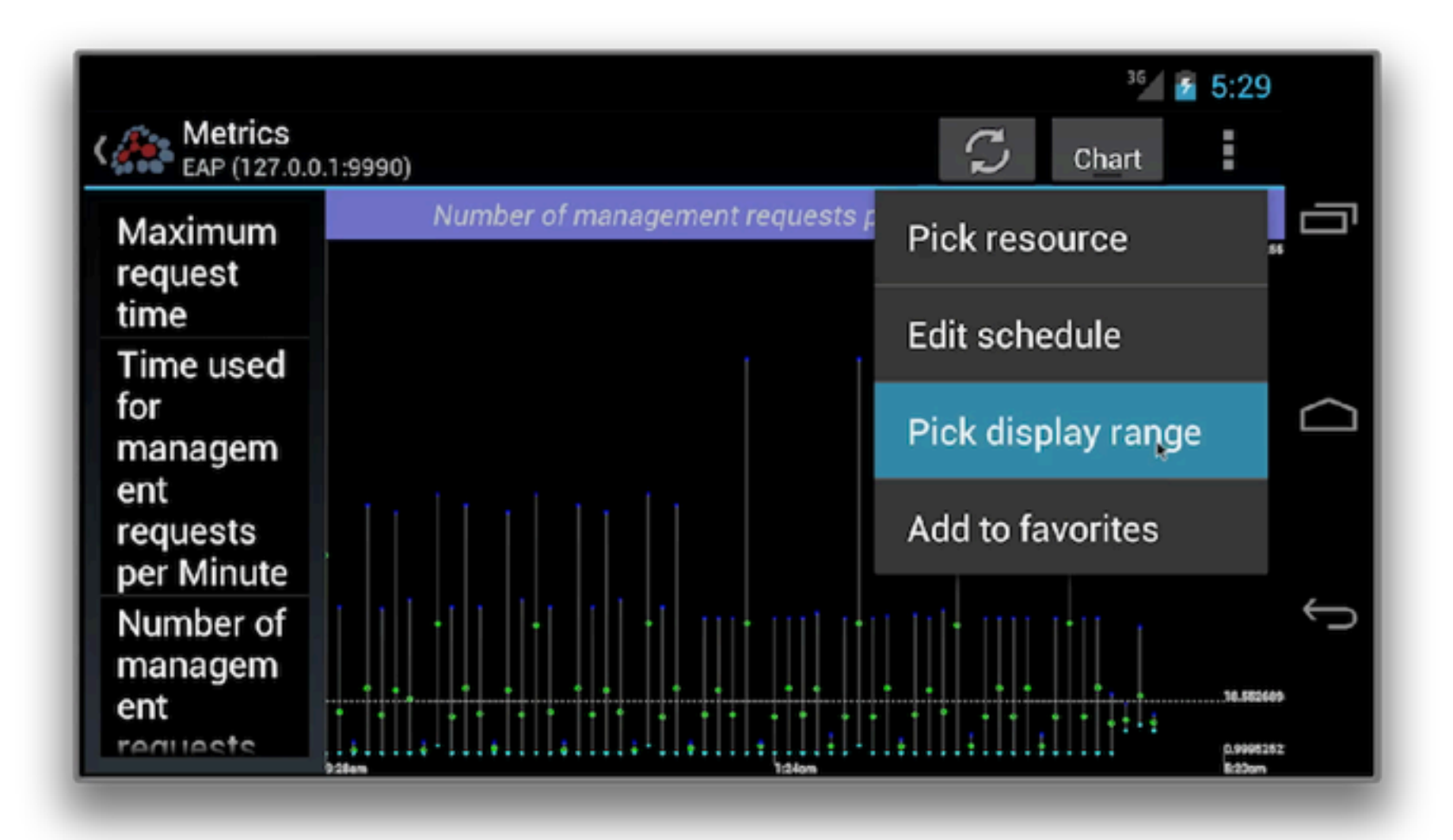

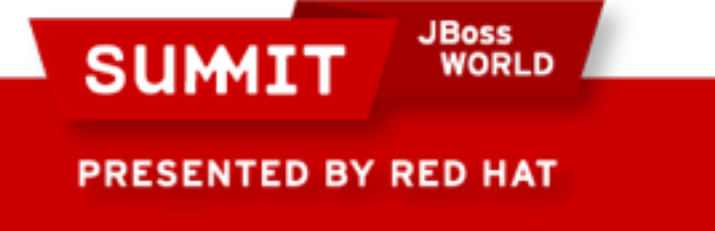

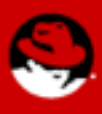

#### **Metrics with Android (REST)**

**JBoss** 

**WORLD** 

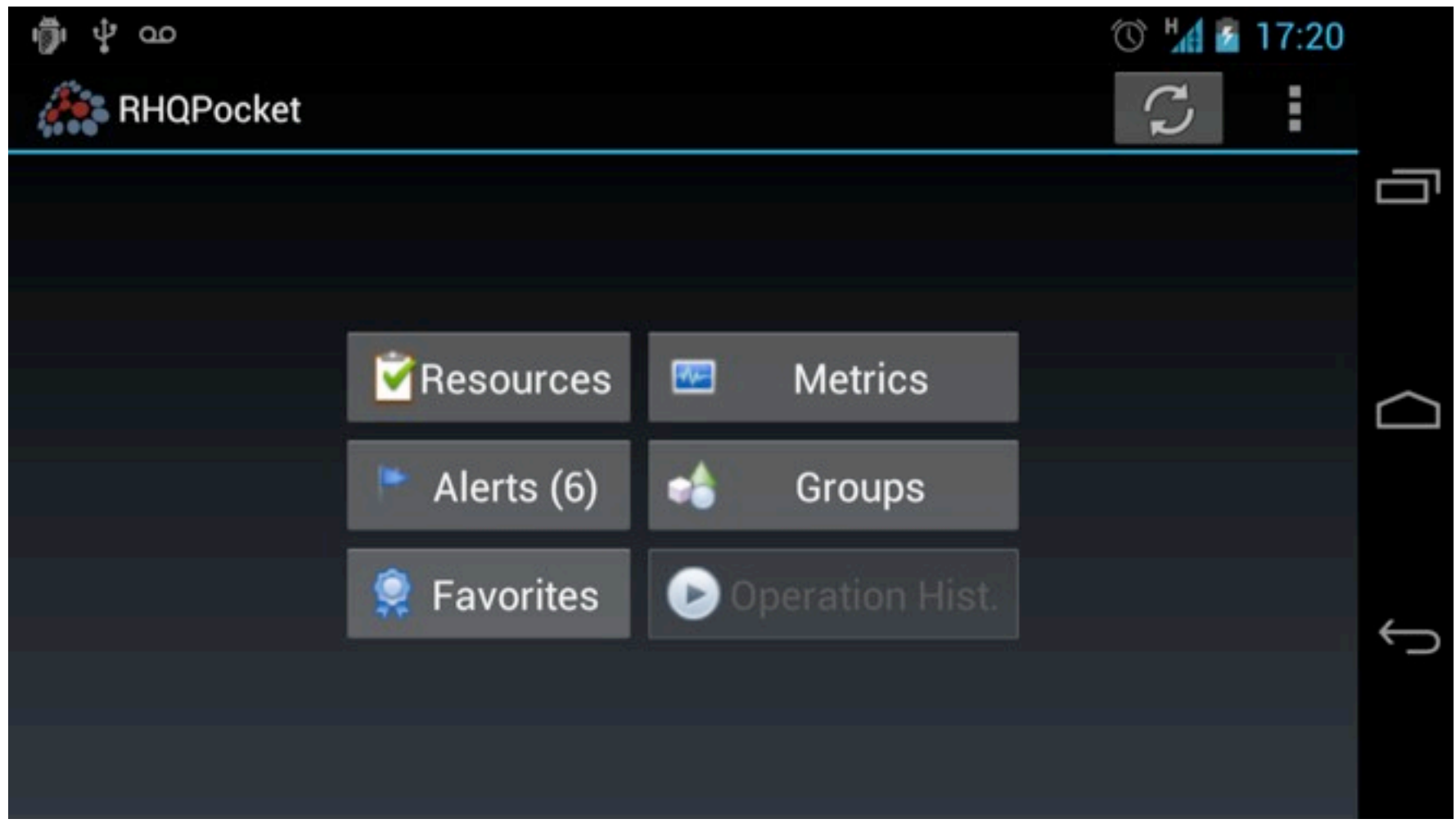

Thursday, July 5, 12

**SUMIT** 

PRESENTED BY RED HAT

#### **Metrics with Android (REST)**

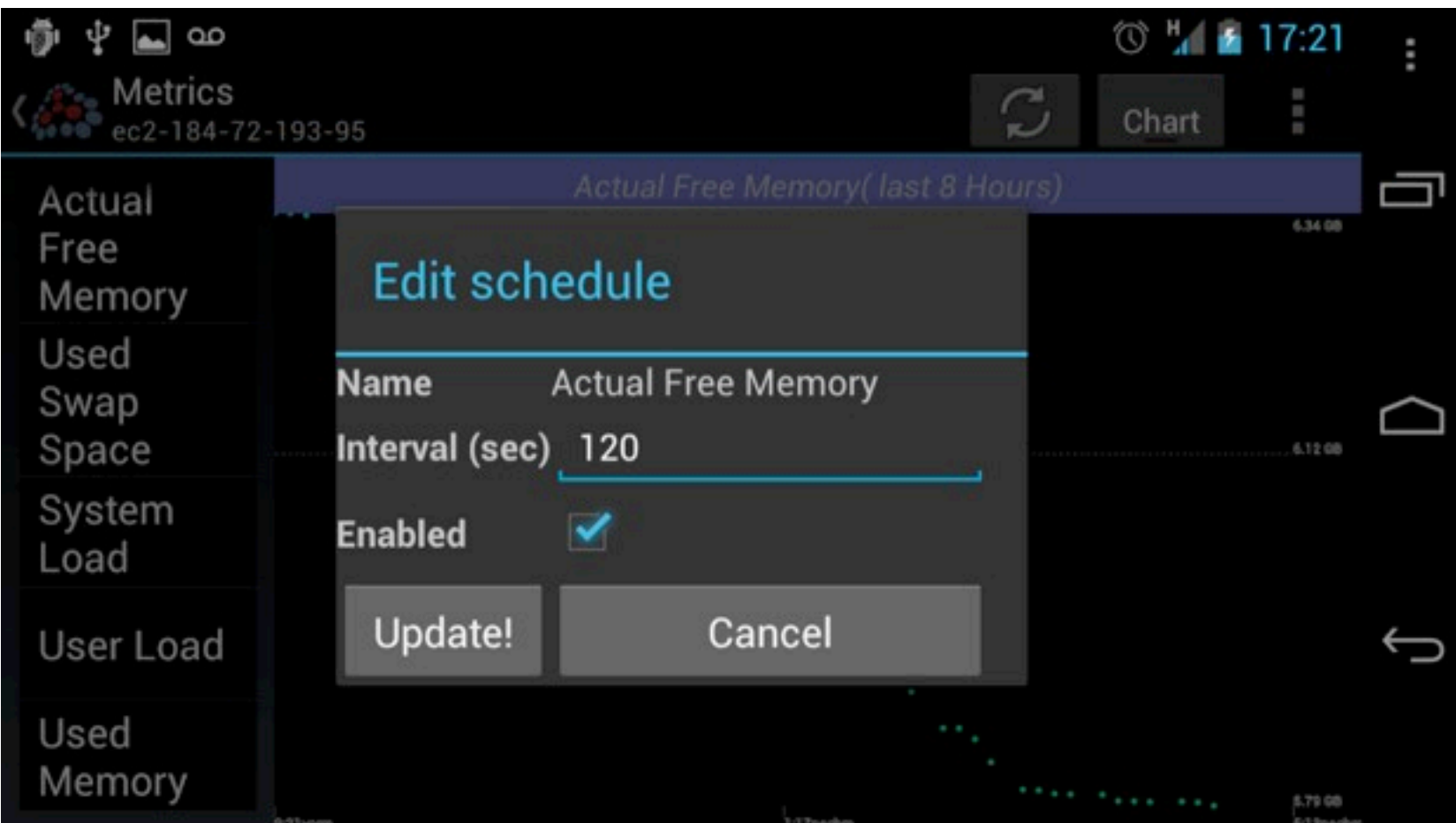

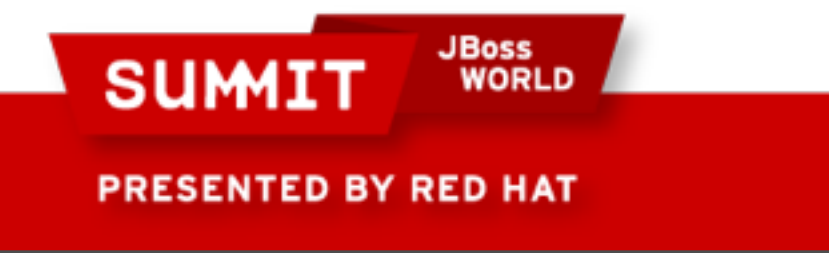

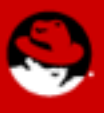

#### **Summary**

- JBoss Data Grid offers elastic, in-memory storage
- JDG offers transparent dynamic topology support
- JBoss Operations Network can be used to manage and monitor JDG instances
- Alerts and Operations allow for powerful automation

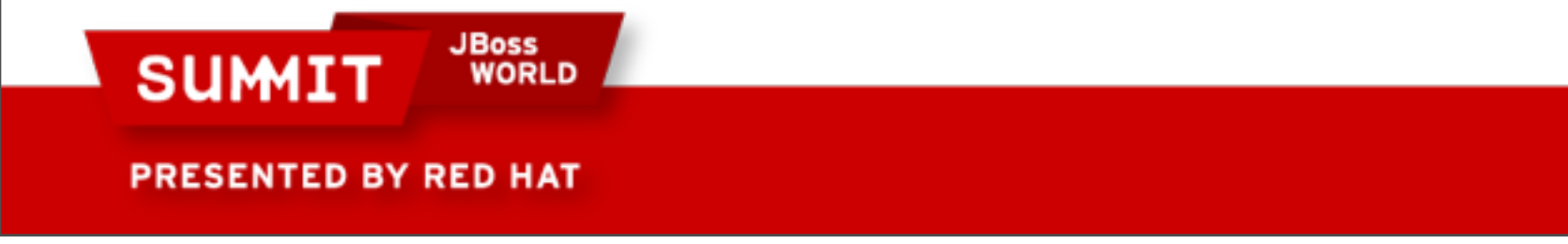

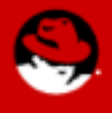

**LIKE US ON FACEBOOK** 

www.facebook.com/redhatinc

**FOLLOW US ON TWITTER** www.twitter.com/redhatsummit

> **TWEET ABOUT IT** #redhat

summitblog.redhat.com

#### **GIVE US FEEDBACK** www.redhat.com/summit/survey

**JBoss SUMIT WORLD** 

**PRESENTED BY RED HAT** 

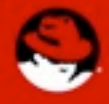